# *Latex Sample Document*

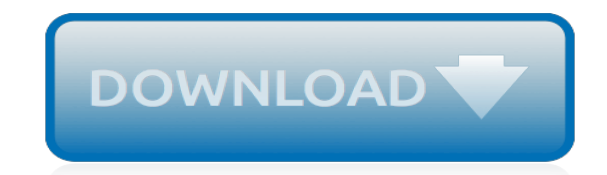

*Thank you for downloading latex sample document. Maybe you have knowledge that, people have search hundreds times for their favorite novels like this latex sample document, but end up in malicious downloads.*

*Rather than reading a good book with a cup of tea in the afternoon, instead they juggled with some malicious bugs inside their desktop computer.*

*latex sample document is available in our digital library an online access to it is set as public so you can download it instantly.*

*Our book servers spans in multiple locations, allowing you to get the most less latency time to download any of our books like this one.*

*Merely said, the latex sample document is universally compatible with any devices to read.*

#### **Latex Sample Document**

Go to home page . Writing a Simple L A T E X Document. LaTeX source View 1 View 2 View 3 Whole example. Let's examine the contents of a simple LaTeX file which has been used as a first example in this tutorial.

#### **Writing a Simple LaTeX Document - Oulu**

1.3. LATEX AND PDFLATEX CAPABILITIES 7 1.3 LATEX and pdfLATEX capabilities 1.3.1 Overview First you edit your source .texfile. In LATEX you compile it using the latex command to a .dvifile (which stands for device-independent). The .dvifile

#### **Sample PDF Document - Home - GAHP**

Sample LaTeX file The name of this file is intro.tex. \documentclass[12pt]{article} \usepackage{amsmath} % need for subequations \usepackage{graphicx} % need for figures \usepackage{verbatim} % useful for program listings \usepackage{color} % use if color is used in text \usepackage{subfigure} % use for side-by-side figures \usepackage{hyperref} % use

## **Sample LaTeX file - Physics Department at Clark University**

Font families []. There are hundreds - if not thousands - of typefaces, or font families.Common examples include Times, Courier, and Helvetica.These families can generally be grouped into three main categories: serif, sans serif, and monospaced.LaTeX commands generally refer to these with the shorthand rm, sf, and tt respectively.. By default, LaTeX uses Computer Modern, a family of typefaces ...

#### **LaTeX/Fonts - Wikibooks, open books for an open world**

LaTeX is a featured book on Wikibooks because it contains substantial content, it is well-formatted, and the Wikibooks community has decided to feature it on the main ...

#### **LaTeX - Wikibooks, open books for an open world**

LaTeX instructions. The guidelines on this page will help you to prepare and submit your LaTeX files. Please note that there are separate instructions available for CRC journal articles and IFAC meeting papers.. Preparing your manuscript

## **LaTeX instructions - Elsevier**

Latex Topper Reviews You Can Actually Trust – 2019. No commission • No endorsements • Based on owner experiences • Since 2008 • More THE GOOD: Latex toppers can significantly alter the comfort of a mattress by making it softer or firmer.They come in many thicknesses and varieties, including all-natural types, to suit individual preference.

#### **Latex Topper Reviews You Can Actually Trust 2019 ...**

AMS-LaTeX Prerequisites. A working TeX system TeX is not an AMS product. See the AMS TeX Resources page for sources.; A current working LaTeX system, dated December 2000 or later LaTeX is not an AMS product. See the LaTeX Project home page for information if you do not already have LaTeX.; Download AMS-LaTeX . Important note: If you are working on a system based on a TeX Live (or MiKTeX or ...

#### **AMS-LaTeX**

Introduction. This is an R Markdown document. By studying the document source code file, compiling it, and observing the result, side-by-side with the source, you'll learn a lot about the R Markdown and LaTeX mathematical typesetting language, and you'll be able to produce nicelooking documents with R input and output neatly formatted.

#### **An Example R Markdown - Statpower**

To produce a simple LaTeX document, use an editor on turing (probably emacs), and make a file that looks like this: \documentclass[12pt]{article} \usepackage{lingmacros} \usepackage{treedvips} \begin{document} \section\*{Notes for My Paper} Don't forget to include examples of

topicalization.

#### **A LaTeX example - Stanford University**

Converts Latex document to Rich Text Format (RTF) that can be edited by Microsot Word - Supports major latex commands, equations, and images - You can upload a single latex file ".tex" or a "zip" file containing your project files (tex, bbl, aux, images, etc)

#### **Convert Latex to RTF | Sciweavers**

Now that you have the basis for a bibliography, you have to run both latex and bibtex on the document. First, you should run latex (to create a foo.aux file, which bibtex reads).

## **How do I create bibliographies in LaTeX? - IS&T ...**

LaTeX Author Package for the publications in IMS journals: The Annals of Probability (AOP) The Annals of Applied Probability (AAP) The Annals of Statistics (AOS)

## **LaTeX Author Package for the publications of IMS journals**

foiltex is a LaTeX document class which lets you create foils using most of the available LaTeX commands and environments.. Different options let you specify head and/or foot rules, title pages, etc. The macro \MyLogo together with the graphics or graphicx package let's you put some graphic as the logo on every page (placed at the left part of the footline).

## **Screen Presentation Tools**

Produce beautiful documents starting from our gallery of LaTeX templates for journals, conferences, theses, reports, CVs and much more.

## **Templates - Journals, CVs, Presentations, Reports and More ...**

Getting started with TeX, LaTeX, and friends. This page is for the benefit of new TeX system users. As such, it tries to be short and simple. (An even shorter getting-started document is available.)

#### **Getting started with TeX, LaTeX, and friends - TeX Users Group**

The TeX showcase. This is the TeX showcase, edited by Gerben Wierda.It contains extreme examples of what you can do with TeX, the typesetting engine from Donald Knuth, world famous mathematician, computer scientist and above all well known for TeX. I will try to keep this showcase small. For remarks on submissions, see at the end of this document.

#### **The TeX showcase**

LaTeX class file ectaart. This class file is suggested to use for the submissions for the Econometrica journal by the Econometric Society.Package is released under the free LaTeX Project Public License.

#### **LaTeX support page for the Econometrica journal**

Description. Over 15 years ago, I wrote the Songbook style to maintain the songbooks and overhead transparencies for the church I belong to. I was tired of having to type each song three times: once for the musicians, once for printed songbooks, and again for the overhead projector.

#### **LaTeX Songbook Style - Rath**

Point of Purchase Posters Reduce costs without compromising quality • Print on low-cost uncoated papers – With HP Latex Inks, you can print on uncoated

[scatter plots and line of best fit documents](http://fanboost.com/scatter_plots_and_line_of_best_fit_documents.pdf), [user documentation format,](http://fanboost.com/user_documentation_format.pdf) [documents needed for loan application,](http://fanboost.com/documents_needed_for_loan_application.pdf) [sample biography research paper](http://fanboost.com/sample_biography_research_paper.pdf), [Sample Kindergarten Report Card Solution Tree](http://fanboost.com/sample_kindergarten_report_card_solution_tree.pdf), [particle swarm optimization](http://fanboost.com/particle_swarm_optimization_research_toolbox_documentation.pdf) [research toolbox documentation,](http://fanboost.com/particle_swarm_optimization_research_toolbox_documentation.pdf) [oracle istore documentation](http://fanboost.com/oracle_istore_documentation.pdf), [document example](http://fanboost.com/document_example.pdf), [sample papers for ba 1st year,](http://fanboost.com/sample_papers_for_ba_1st_year.pdf) [oracle application integration architecture documentation](http://fanboost.com/oracle_application_integration_architecture_documentation.pdf), [industrial revolution documents](http://fanboost.com/industrial_revolution_documents.pdf), [epson stylus cx5400](http://fanboost.com/epson_stylus_cx5400_error_see_your_documentation.pdf) [error see your documentation,](http://fanboost.com/epson_stylus_cx5400_error_see_your_documentation.pdf) [fiitjee sample papers for class 7 going to 8](http://fanboost.com/fiitjee_sample_papers_for_class_7_going_to_8.pdf), [sample question paper for food](http://fanboost.com/sample_question_paper_for_food_inspector.pdf) [inspector,](http://fanboost.com/sample_question_paper_for_food_inspector.pdf) [proper nursing documentation examples,](http://fanboost.com/proper_nursing_documentation_examples.pdf) [Engineering College Essay Sample](http://fanboost.com/engineering_college_essay_sample.pdf), [dc 8 maintenance](http://fanboost.com/dc_8_maintenance_planning_document.pdf) [planning document,](http://fanboost.com/dc_8_maintenance_planning_document.pdf) [teamcenter 9 documentation](http://fanboost.com/teamcenter_9_documentation.pdf), [msbte sample question paper 3rd sem g scheme mechanical](http://fanboost.com/msbte_sample_question_paper_3rd_sem_g_scheme_mechanical_17302.pdf) [17302](http://fanboost.com/msbte_sample_question_paper_3rd_sem_g_scheme_mechanical_17302.pdf), [qlikview 11 documentation,](http://fanboost.com/qlikview_11_documentation.pdf) [narrative essay sample papers,](http://fanboost.com/narrative_essay_sample_papers.pdf) [Sample User Manual For Web Application](http://fanboost.com/sample_user_manual_for_web_application.pdf), [Sample Problem Solution Essays](http://fanboost.com/sample_problem_solution_essays.pdf), [sample business research papers](http://fanboost.com/sample_business_research_papers.pdf), [Experience Certificate Sample For Civil](http://fanboost.com/experience_certificate_sample_for_civil_engineer.pdf) [Engineer](http://fanboost.com/experience_certificate_sample_for_civil_engineer.pdf), [Sample Question Of Cabin Crew Manual Airbus 320](http://fanboost.com/sample_question_of_cabin_crew_manual_airbus_320.pdf), [Sample Phd Research Proposal Engineering](http://fanboost.com/sample_phd_research_proposal_engineering.pdf), [Hipaa Compliance Manual Sample](http://fanboost.com/hipaa_compliance_manual_sample.pdf), [Ielts Speaking Sample Answers](http://fanboost.com/ielts_speaking_sample_answers.pdf), [sample word 2007 documents](http://fanboost.com/sample_word_2007_documents.pdf), [registration](http://fanboost.com/registration_document_needed.pdf) [document needed](http://fanboost.com/registration_document_needed.pdf)